## **HUR MAN RAPPORTERAR FRAMSTEG BETRÄFFANDE MÅL**

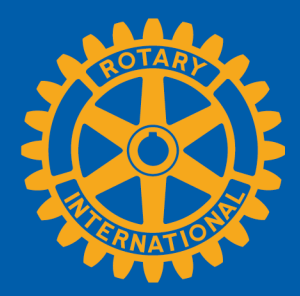

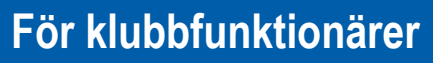

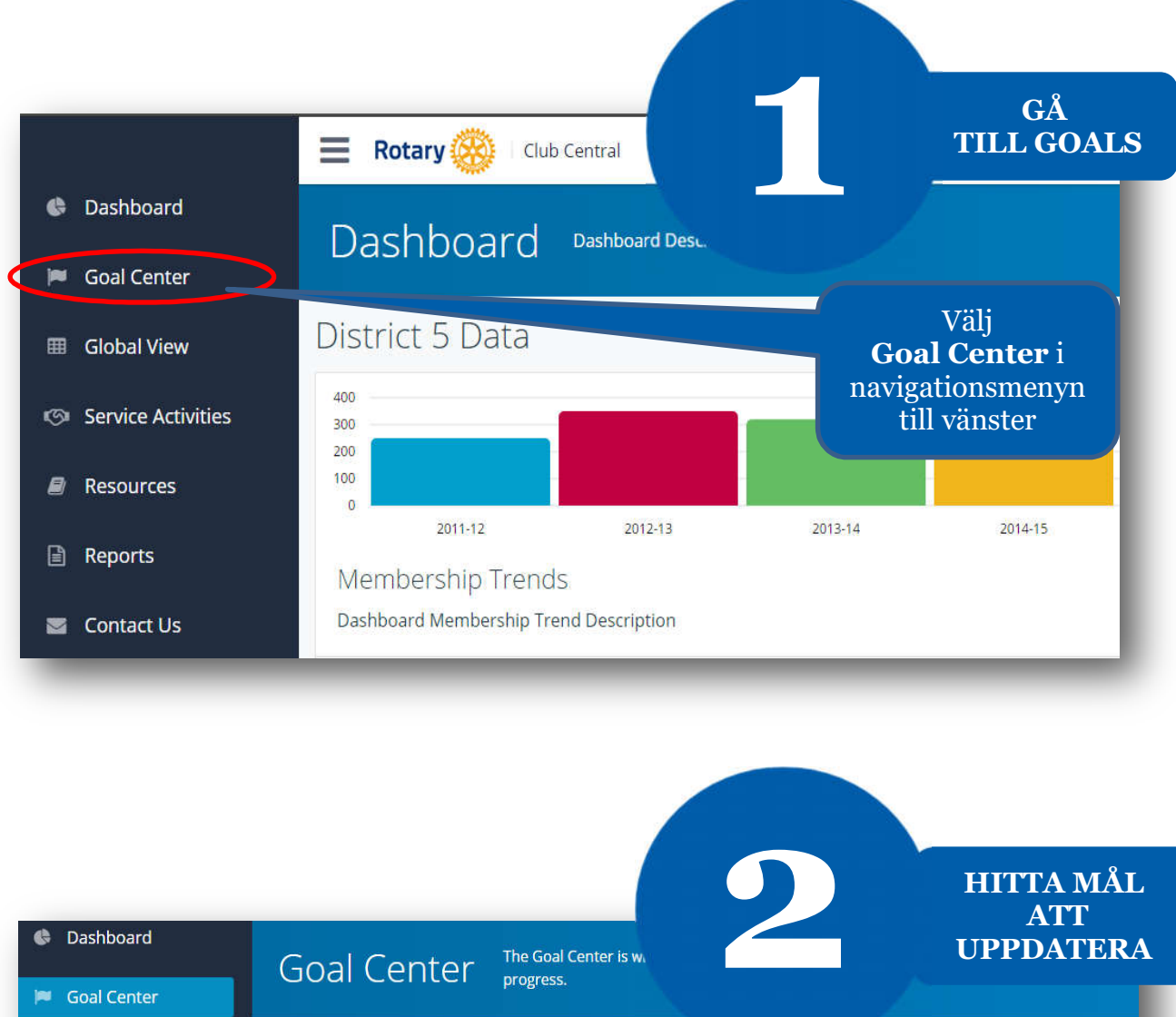

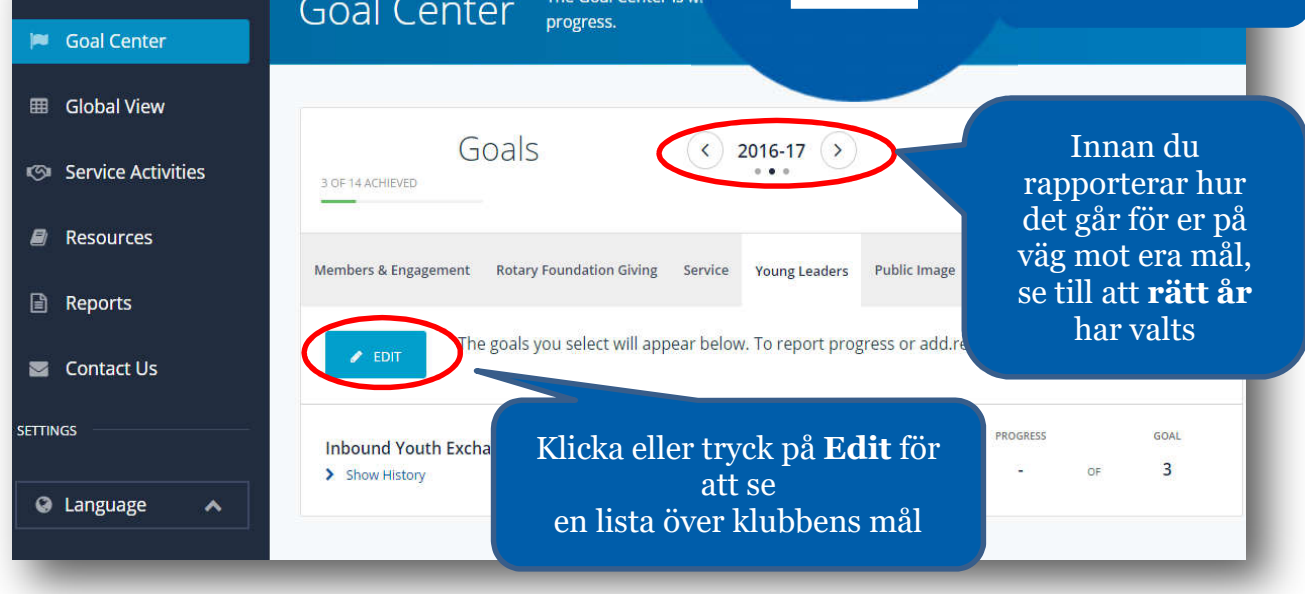

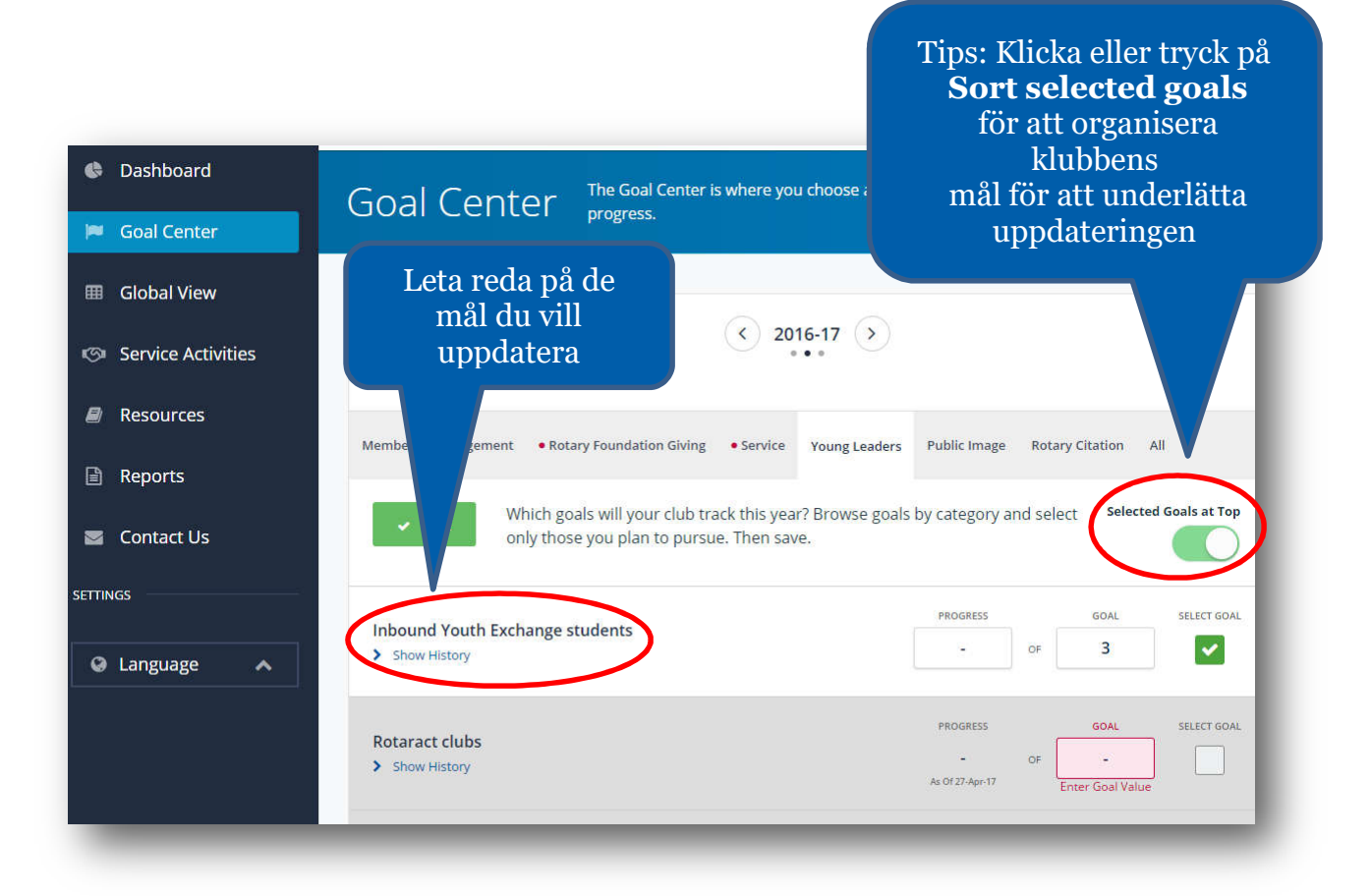

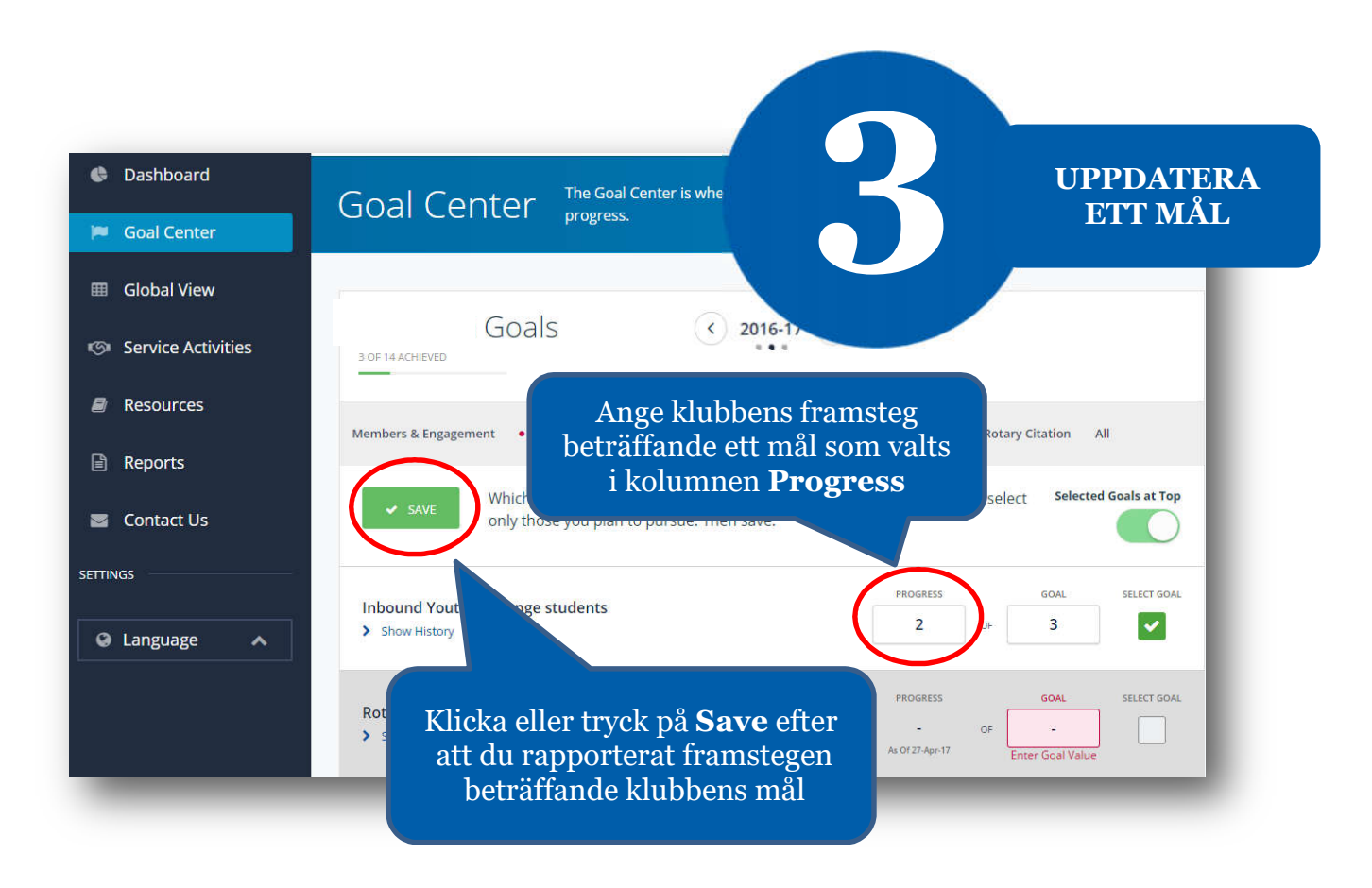